# Revisão: Ponteiros Seiji Isotani

 Uma variável comum endereça uma posição de memória que contém um valor de um determinado tipo (e.g. int, float, char, etc)

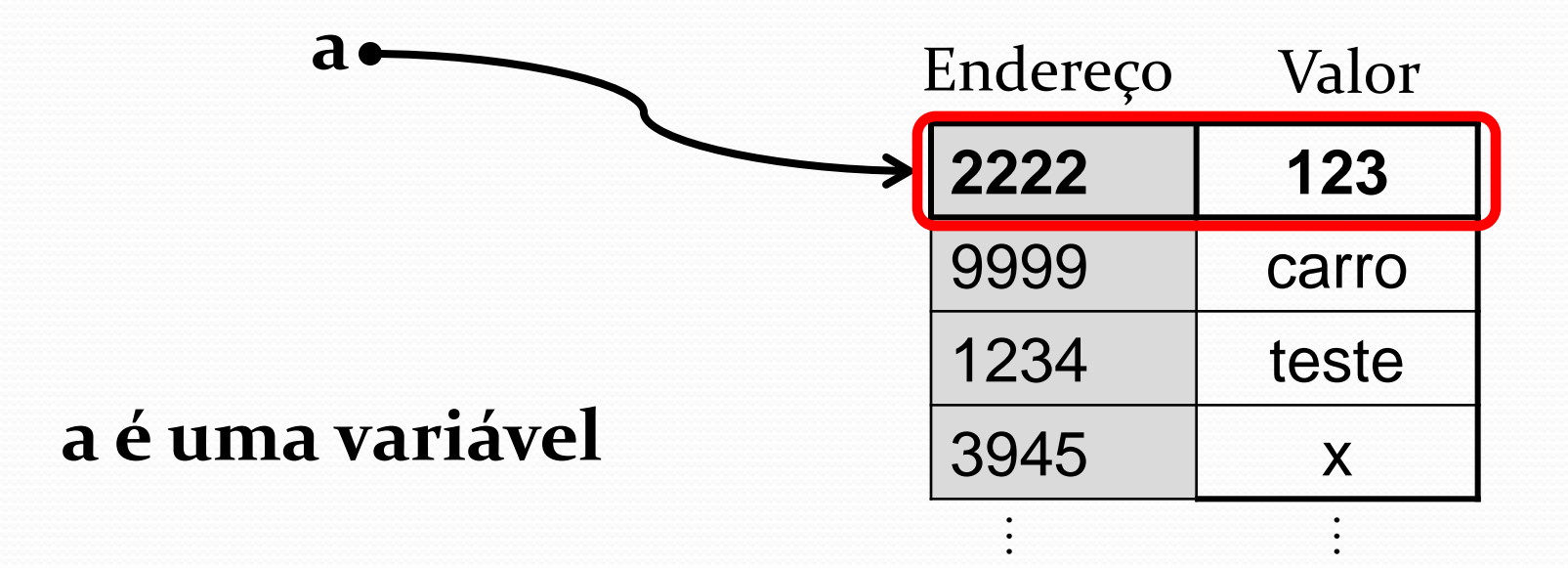

· Uma variável comum endereça uma posição de memória que contém um valor de um determinado tipo (e.g. int, float, char, etc)

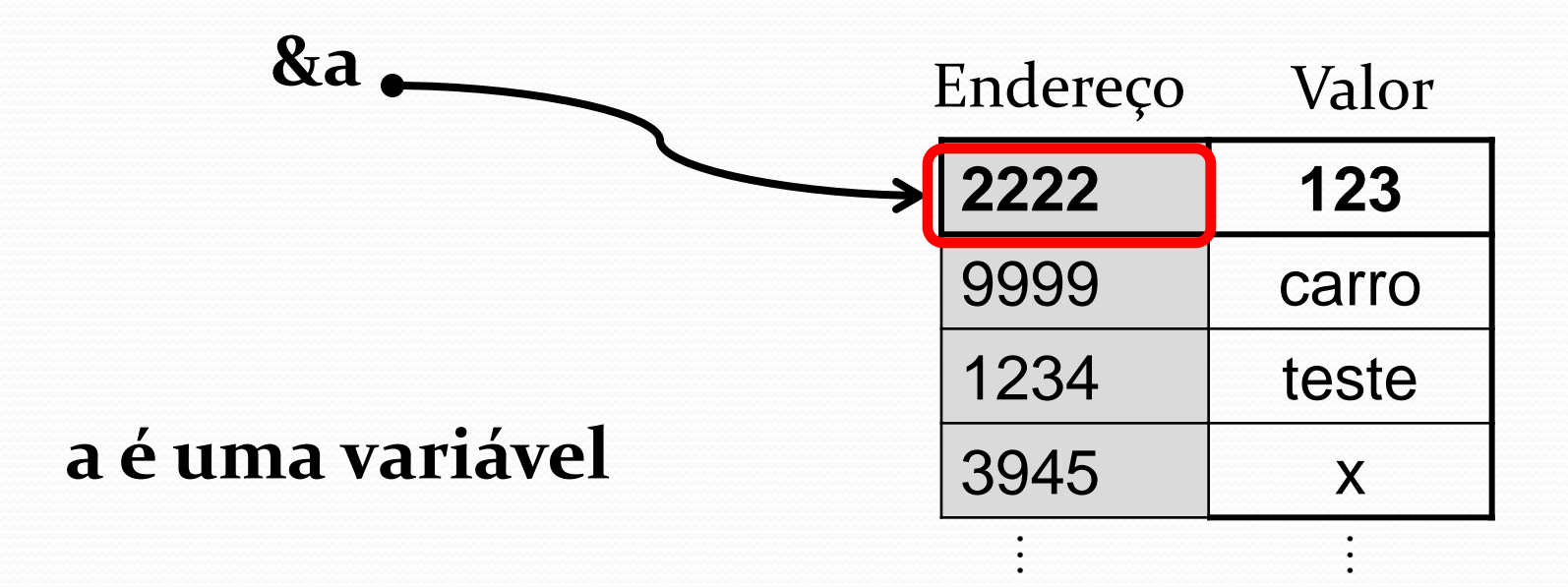

 Um ponteiro é uma variável cujo o valor é um endereço de memória. Mas o que significa isso?

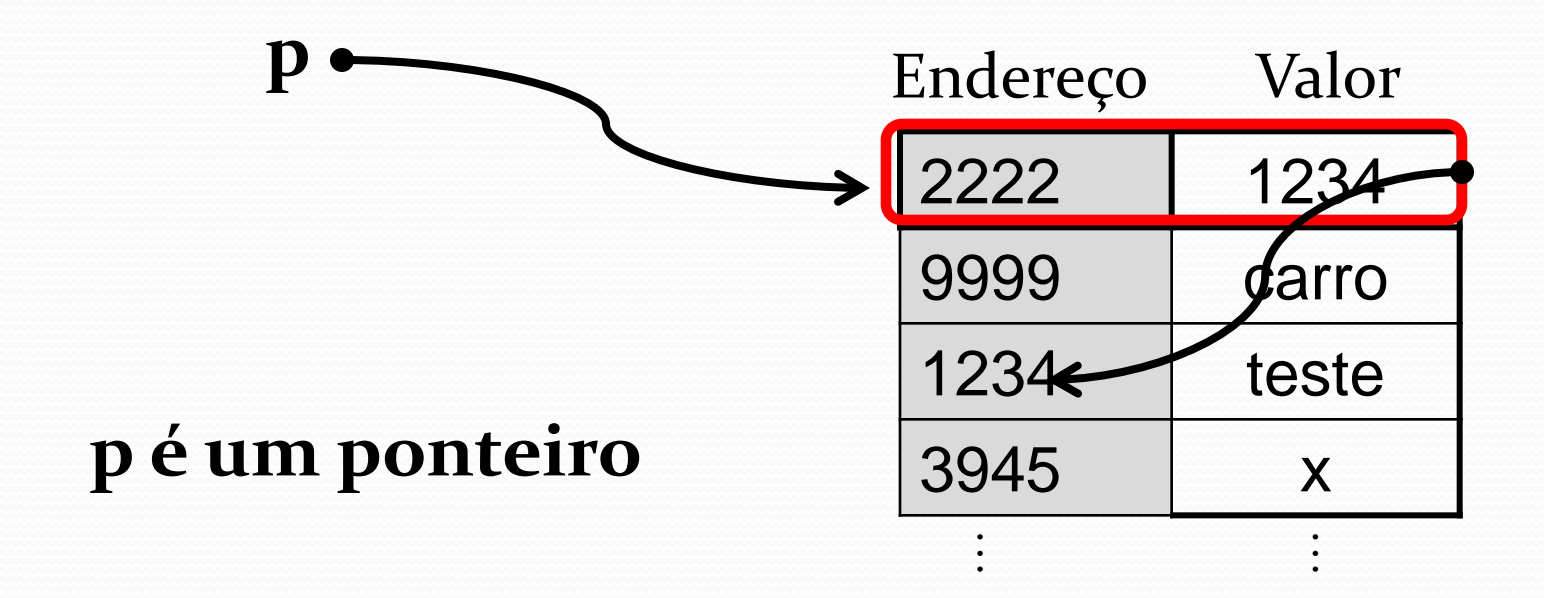

- int a, b; int \*p;
- $a = 123;$
- $p = \&a$

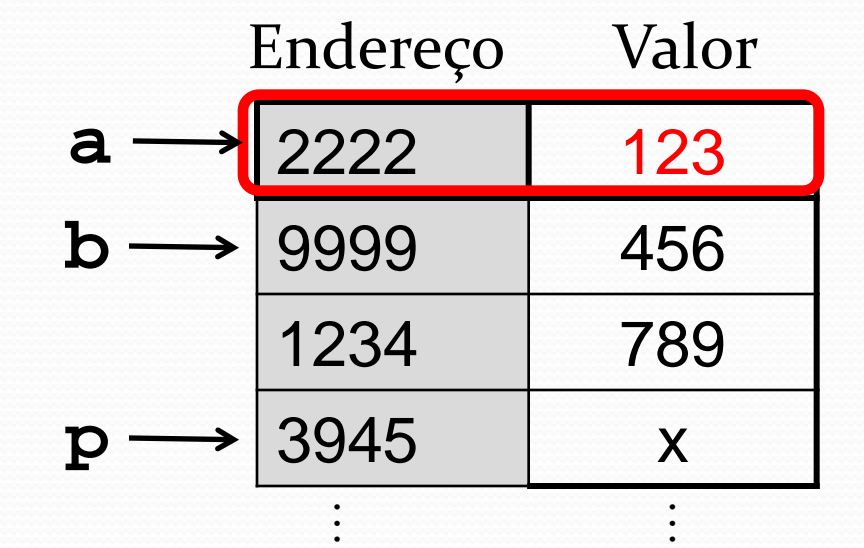

 $B = *p$ 

- int a, b; int \*p;
- $a = 123;$
- $p = \&a$

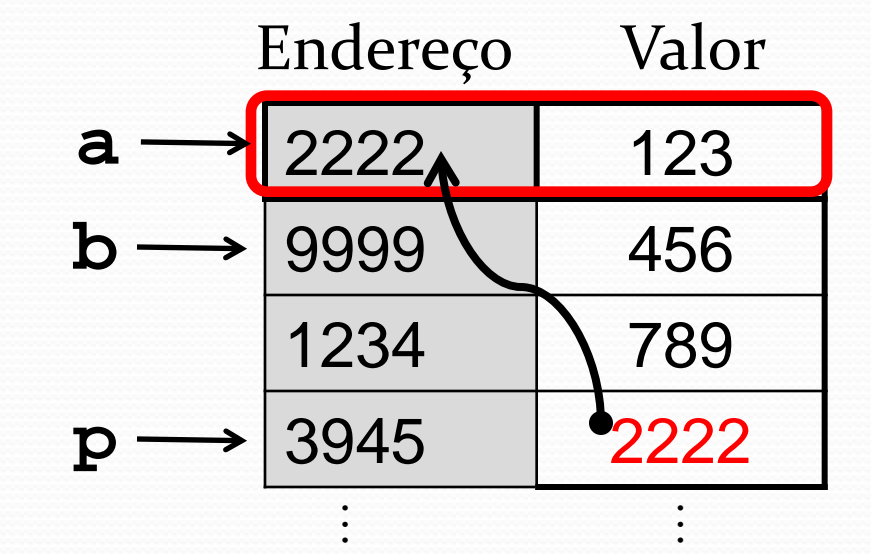

 $b = *p$ 

**int a;**

**int \*p;**

**a = 123;**

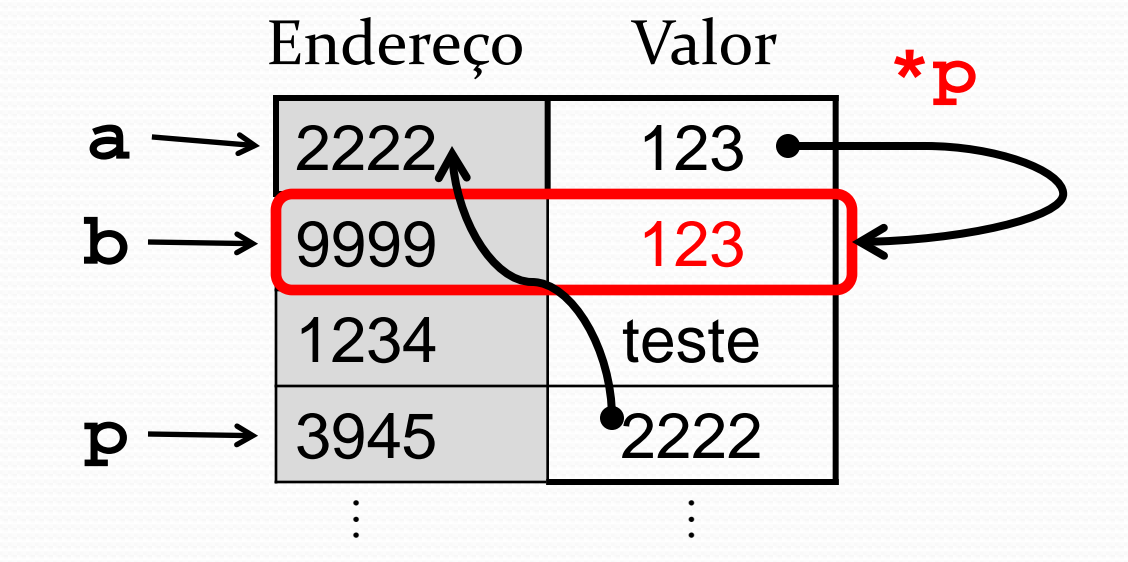

**p = &a;**

**B = \*p**

**\*p** significa o valor armazenado no endereço de memória apontado pelo ponteiro p

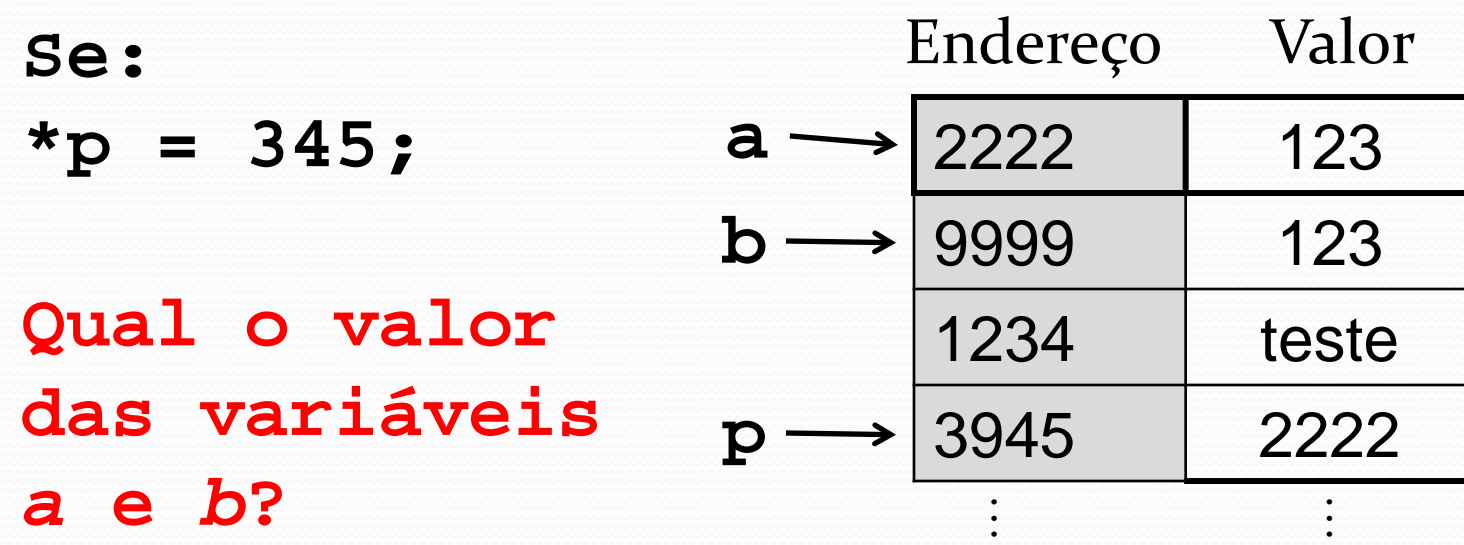

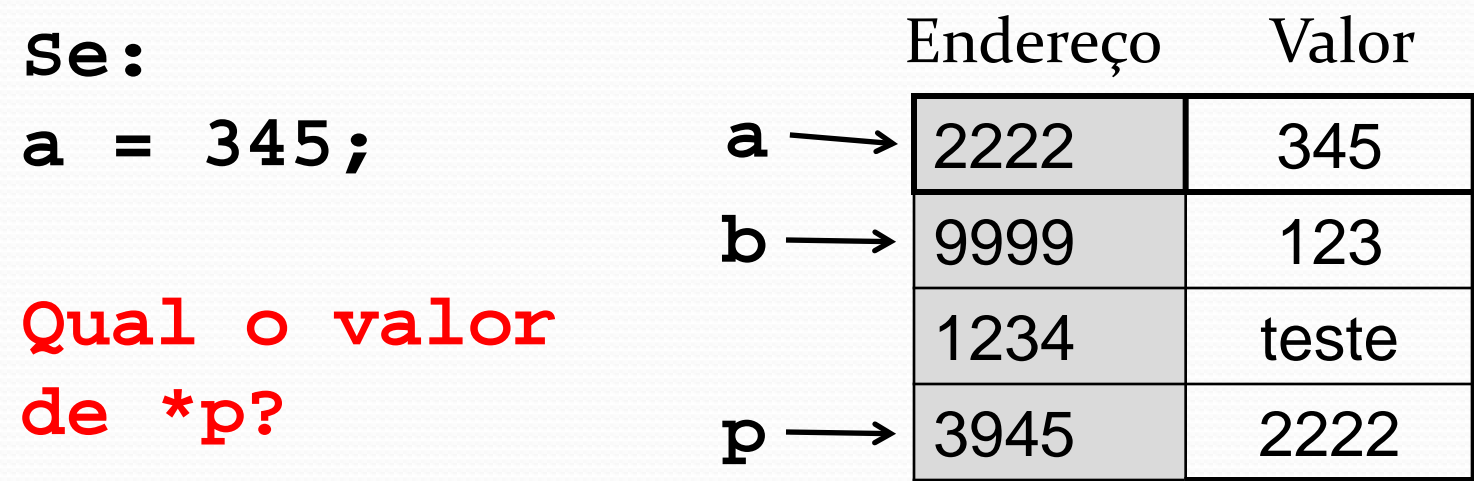

 $\vdots$ 

 $\vdots$ 

# Ponteiros **Dado um vetor V[5] O que acontece se:**

 $P = v;$ 

**E se qual p = p+1?**

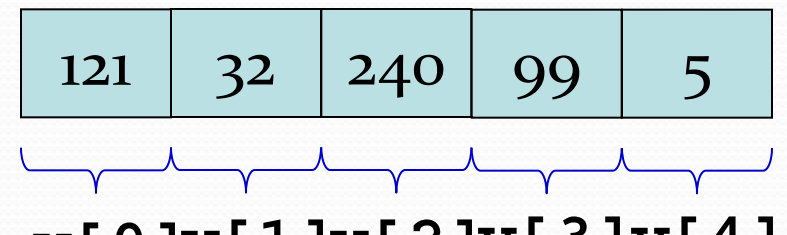

**v[0] v[1]v[2]v[3]v[4]**

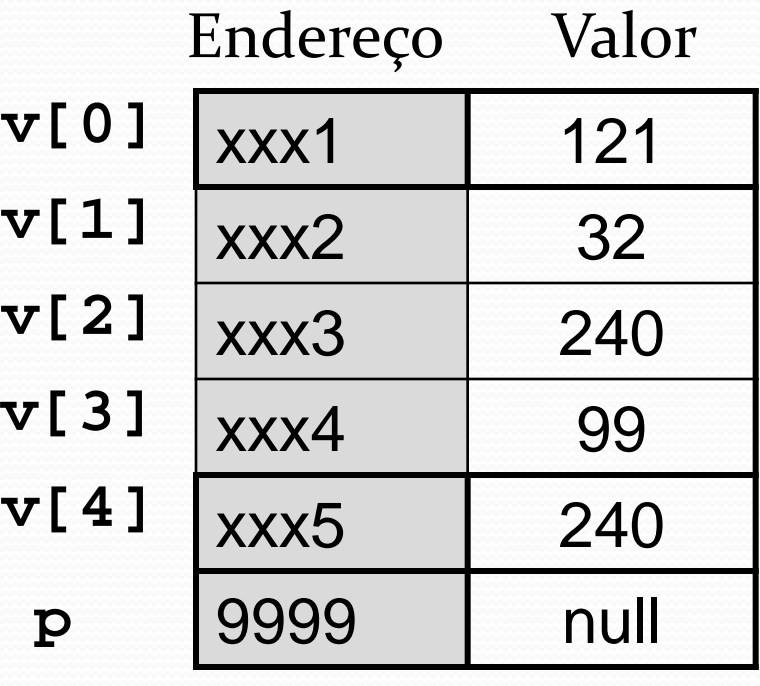

# Ponteiros **Dado um vetor V[5] O que acontece se:**

 $P = v;$ 

**E se qual p = p+1?**

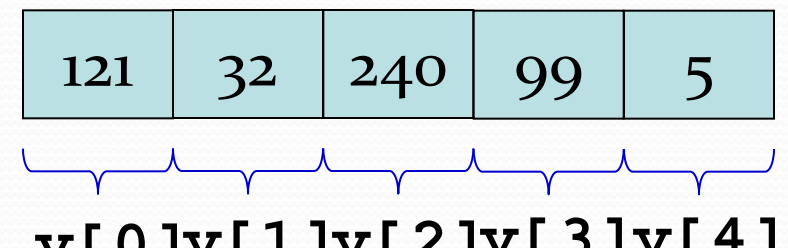

**v[0] v[1]v[2]v[3]v[4]**

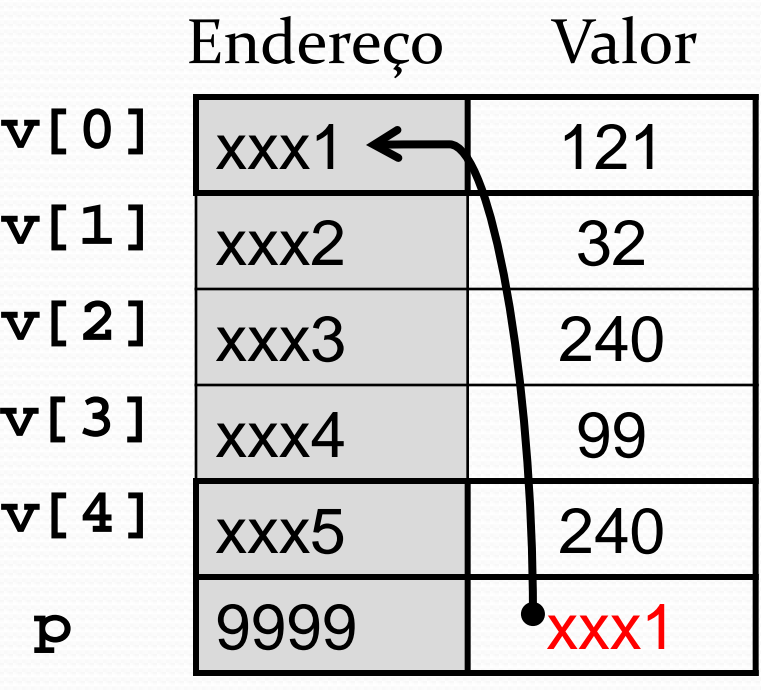

# Ponteiros **Dado um vetor V[5] O que acontece se:**  $P = v;$ **E se p = p+1? p = xxx1 + 1 => xxx2**

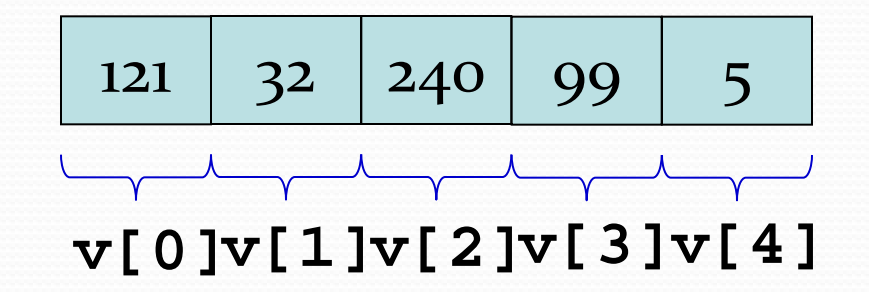

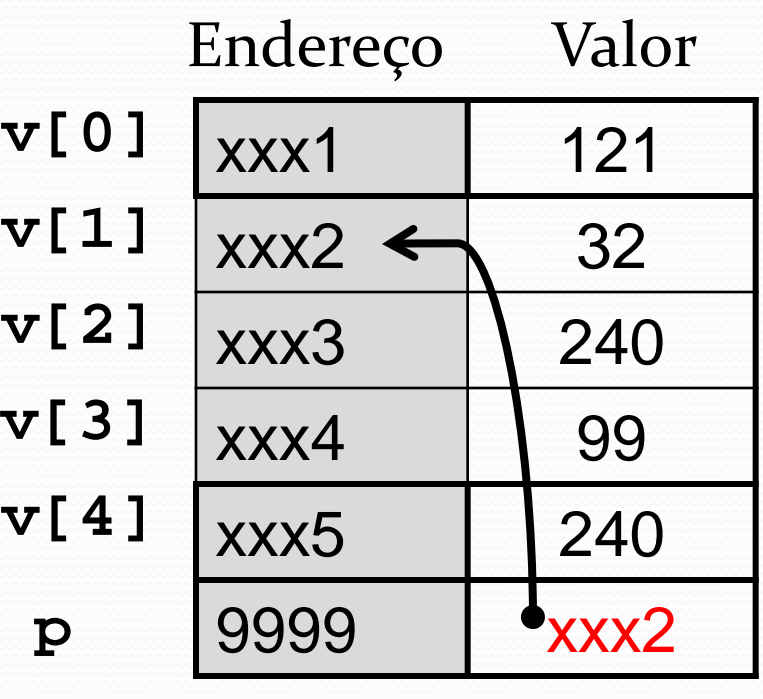

- Dado dois ponteiros p1 e p2. Qual o significado de:
- $p_1 = p_2$  ?
- $*_{p1} = *_{p2} ?$
- $p_{1++}$  ?
- $(*p1)++ ?$
- \*p1++ ou \*(p1++) ?

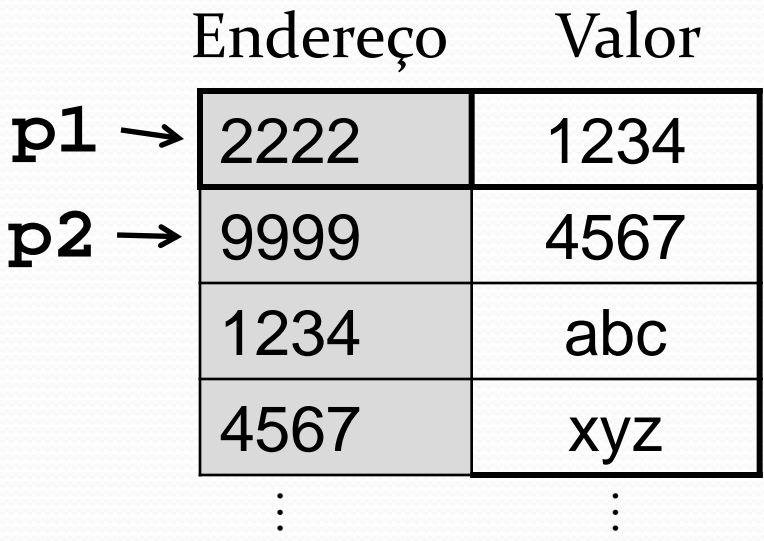

# Cuidado com ponteiros

• O que acontece se:

char  $*$ p; char str $[] = "Uma string";$  $stropy(p, str);$ 

 $\bullet$  E se:

int  $*_{p;}$  $*$ p = 9;

#### **Exercício**

 Uma lista ligada é uma estrutura na qual é possível armazenar de forma encadeada um número "infinito" de dados (ocupando todo o espaço de memória do computador). Cada elemento da lista aponta para o próximo elemento.

> Considere a estrutura: typedef struct no{ int num; struct no \*prox;  $\}$  cel;

- Crie uma função para criar um nó da estrutura acima dinamicamente (use malloc)
- Crie uma função que insira um elemento no final da lista